## **S.I.S.PR.I.N.T.**

## **[Innovazione tecnologica e competitività della Toscana: leggi il nuovo](/node/1454) [Report di #](/node/1454)[SISPRINTINTOUR3](/node/1454) [presentato il 4 dicembre 2019 a Firenze](/node/1454)**

**[>>](/node/1454)**

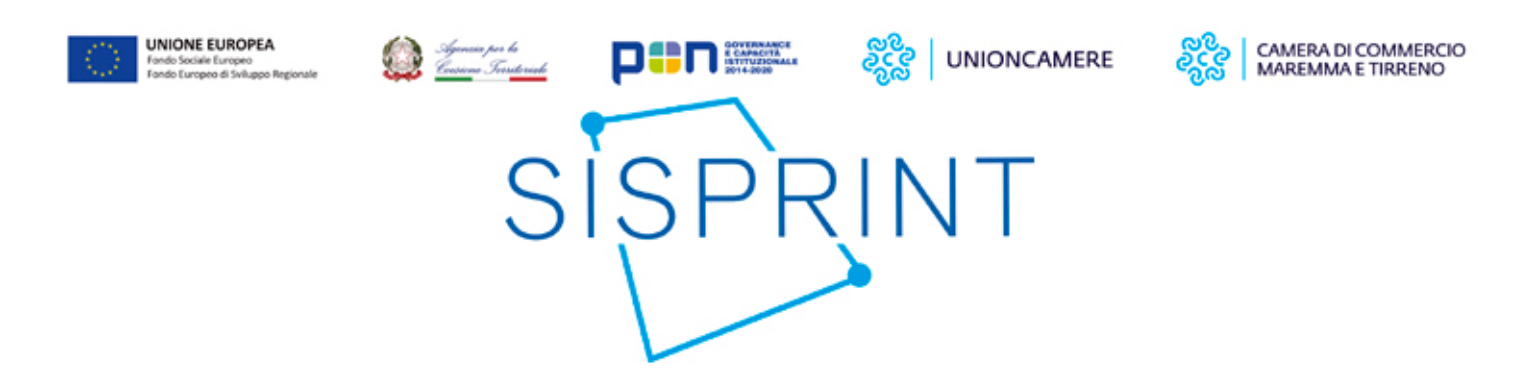

Il progetto nasce con la finalità di rafforzare la capacità delle Amministrazioni titolari della programmazione nel dare risposta alle esigenze delle imprese e dei territori, mettendo a disposizione una strumentazione in grado di rendere più efficace e mirata la progettualità per lo sviluppo ed il sostegno alla competitività.

SISPRINT- Sistema Integrato di Supporto alla PRogettazione degli Interventi Territoriali, è una proposta Unioncamere ammessa a finanziamento nel quadro del PON Governance e Capacità Istituzionale 2014-2020.

L\'iniziativa si inserisce nel processo di cambiamento e di riforma in cui le Amministrazioni pubbliche sono impegnate per sostenere lo sviluppo della competitività del sistema economico-produttivo e la crescita del Paese.

Il progetto coinvolge 21 Camere di commercio, tra cui Maremma e Tirreno per la Toscana, cui spetta il ruolo di "antenne ", con il compito di realizzare iniziative locali di animazione e ascolto del territorio, coinvolgendo tutti gli stakholders interessati.

La strumentazione destinata alle Amministrazioni locali (cruscotto informativo-statistico e report regionali semestrali di informazione economica) si fonda sul patrimonio di dati economici provenienti dal Registro delle imprese delle Camere di commercio, integrato anche con le informazioni di cui dispone l\'Agenzia per la Coesione Territoriale ed altre fonti.

In particolare il Cruscotto informativo online, strumento di informazione statistica aggiornato in tempo reale sui fenomeni economici dei territori italiani, è stato pensato per supportare le amministrazioni locali nella loro attività di programmazione. Esso contiene l'andamento in serie storica di una serie di indicatori (a livello nazionale, regionale e comunale) correlati con gli Obiettivi della programmazione e permette il confronto tra territori, consentendo quindi alle amministrazioni di reperire in modo flessibile e personalizzato il panel di informazioni economiche che stanno alla base della programmazione degli interventi territoriali.

## **Come richiedere le credenziali del Cruscotto Informativo**

I richiedenti facenti parte del sistema camerale devono scrivere a :

[segreteria.generale@unioncamere.it](mailto:segreteria.generale@unioncamere.it) inserendo in conoscenza

[m.labia@sicamera.camcom.it](mailto:m.labia@sicamera.camcom.it)

[antenna.sisprint.toscana@lg.camcom.it](mailto:antenna.sisprint.toscana@lg.camcom.it)

Gli enti territoriali devono scrivere a:

[comunicazione.pongov14-20@agenziacoesione.gov.it](mailto:comunicazione.pongov14-20@agenziacoesione.gov.it) inserendo in conoscenza

[antenna.sisprint.toscana@lg.camcom.it](mailto:antenna.sisprint.toscana@lg.camcom.it)

**Per ulteriori informazioni**

<http://www.unioncamere.gov.it/www.unioncamere.gov.it/P42A0C3673S145/sisprint.htm> <http://www.pongovernance1420.gov.it/it/progetto/sisprint/>

[antenna.sisprint.toscana@lg.camcom.it](mailto:antenna.sisprint.toscana@lg.camcom.it)

Tel. 0586 231327

Stampa in PDF

[PDF](https://lg.camcom.it/print/pdf/node/845)

Ultima modifica

Mar 02 Gen, 2024

Condividi

Reti Sociali

Quanto ti è stata utile questa pagina?

Average: 4 (3 votes) Select rating erage: 4 (3 vote

Rate Give it 2/5  $\overline{\phantom{a}}$ al $\overline{\phantom{a}}$